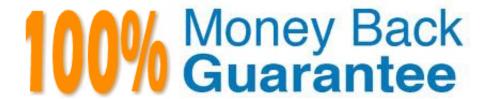

Vendor:HP

Exam Code: HP2-N29

**Exam Name:** Understanding HP TippingPoint

**Solutions** 

Version: Demo

## **QUESTION 1**

When importing a profile from the IPS, what is added to the profile name? (Select two)

- A. SMS Name
- B. User Name
- C. Current Date
- D. Segment Name
- E. IPS Name

Correct Answer: CE

#### **QUESTION 2**

What is an IPS system snapshot?

- A. the result of a power excursion
- B. done with each profile distribution
- C. a backup of the configuration and DigitalVaccine
- D. a reset of policies to default

Correct Answer: C

### **QUESTION 3**

How are Segment Groups utilized when applying security policies?

- A. to configure the Traffic Management Filters
- B. Security policies are applied directly to the physical segments.
- C. to configure the Advanced DDoS Filters
- D. as a logical grouping of similar physical segments

Correct Answer: B

Physical segments can be grouped together to form segment groups. You can apply a security profile

(policy) to a physical segment and segment groups.

Reference:

http://h20000.www2.hp.com/bc/docs/support/SupportManual/c02586208/c02586208.pdf?ju

## **QUESTION 4**

What purpose does the Multi Device Edit function serve?

A. allows limited configuration changes to multiple IPS devices

B. provides the same functionality as the device configuration dialog

C. is required for custom filter implementation

D. exposes the Multi Device WYSIWYG

Correct Answer: B

#### **QUESTION 5**

Which CLI command shows how much traffic is traversing the IPS?

A. show interface stats

B. show np tier-stats

C. debug port errors

D. debug traffic stats

Correct Answer: B

## **QUESTION 6**

What is the default user access granted when creating a new local user on the IPS?

- A. Operator
- B. SuperUser
- C. Undefined
- D. Administrator

Correct Answer: B

A user, who sets up and performs the first-time initialization of the module, is implicitly assigned a Super-

User Crypto-Officer role.

Reference: http://csrc.nist.gov/groups/STM/cmvp/documents/140-1/140sp/140sp1545.pdf (page 14, Roles)

### **QUESTION 7**

How can you determine if the IPS is dropping packets?

A. red lights on the inspection segments

- B. show np rule-stats
- C. debug port errors
- D. show np general statistics

Correct Answer: D

### **QUESTION 8**

The Digital Vaccine is a container consisting of what?

- A. filters organized into 15 categories
- B. filters organized into 12 categories
- C. the Virus Vaccine policy
- D. the Anti-Virus definitions

Correct Answer: A

## **QUESTION 9**

The TippingPoint IPS Command Line Interface (CLI) is accessed using which protocol?

- A. SNTP
- B. VoIP
- C. TOS
- D. SSH

Correct Answer: D

Command Line Interface (CLI) -- Command line interface for reviewing and modifying settings on the device. The CLI is accessible through Telnet, SSH (secure access), and the Console serial port. Reference: http://www.nfwest.com/tp/docs/techd291-tos3-1\_commandref.pdf (page 5, see IPS local clients, 2nd bulleted point)

# **QUESTION 10**

When you are configuring a DDoS filter, what does the SYN proxy threshold specify?

- A. how many spoofed SYNs to allow
- B. when to generate an IPS event
- C. how to proxy web traffic
- D. the size of the protected web server

Correct Answer: A

# **QUESTION 11**

What are the types of user roles on an HP TippingPoint IPS? (Select three.)

- A. SuperUser
- B. Administrator
- C. PowerUser
- D. Filter Admin
- E. Operator

Correct Answer: ABE

Reference: http://csrc.nist.gov/groups/STM/cmvp/documents/140-1/140sp/140sp1545.pdf (page 14)

## **QUESTION 12**

Which CLI command displays the top 20 triggered fillers?

- A. debug top-20
- B. show net rules
- C. show np rule-stats
- D. debug rules

Correct Answer: C